## **智行理财网** 购买加密货币,BitGet官方网站下载

 加密货币是一种数字货币,使用加密技术进行安全保护和验证交易。不同于传统 货币,加密货币不受国家或金融机构控制,交易双方可以匿名进行交易,且交易记 录被保存在分布式账本上,不可篡改,具有很高的安全性和透明度。目前最知名的 加密货币是比特币,其他包括以太坊、莱特币、瑞波币、狗狗币等。不过对于更多 投资者来说,加密货币更像是一种很好的金融产品,可以通过投资交易来获利。

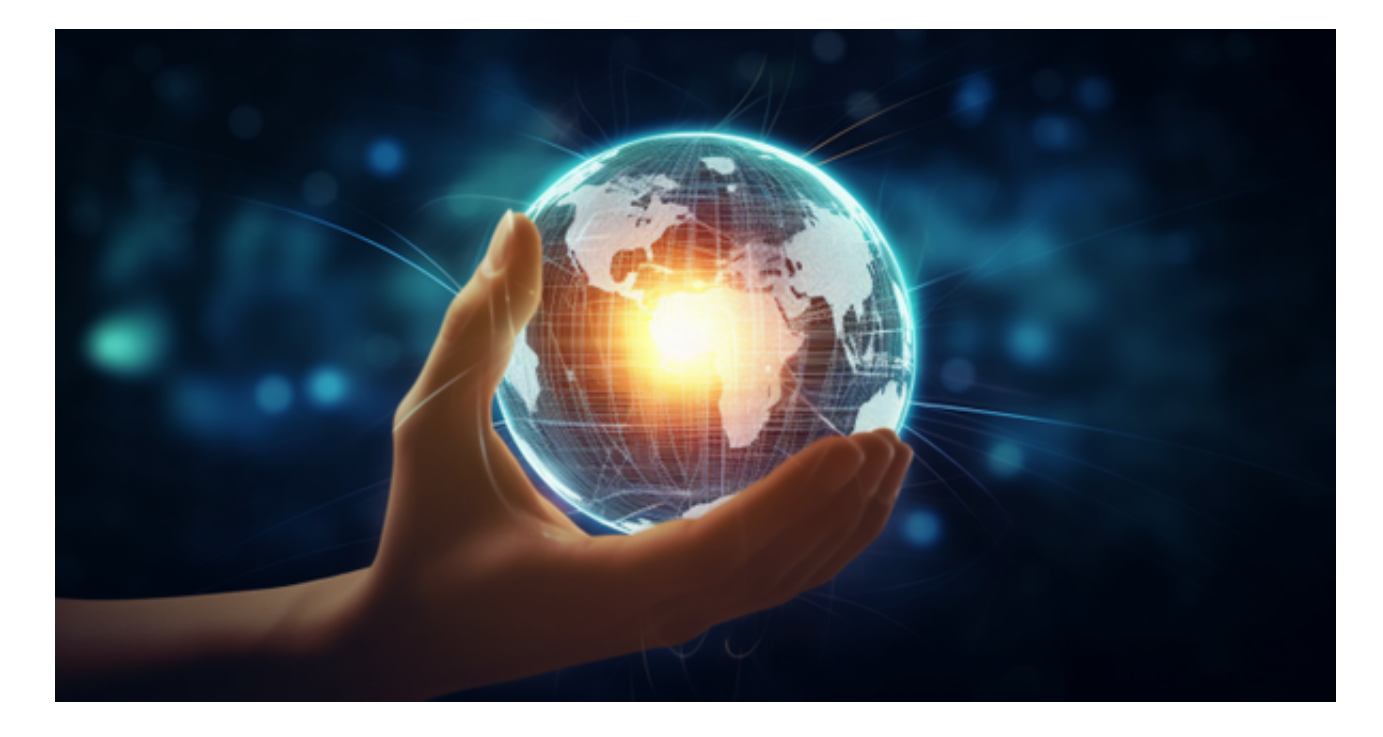

那么如何购买加密货币呢?我们可以看一下Bitget官方网站的购买教程:

 Bitget成立于2018年,是全球领先的加密货币交易所,其期货交易和复制交易服 务是其主要特色。该交易所在100多个国家和地区为超过800万用户提供服务,并 致力于通过与可信赖的合作伙伴合作,包括传奇阿根廷足球运动员Lionel Messi、 领先的意大利足球队Juventus和官方电子竞技赛事组织者PGL,帮助用户更智能地 交易。根据Coingecko, Bitget目前是前五大期货交易平台和前十大现货交易平台 之一。

 如果用户已经在 Bitget 上注册账户并通过验证,用户可以在完成三个简单步骤后 开始使用。如果没有,用户可以在以下网址注册 Bitget 账户 https://www.bitget.com/zh-CN/welfare/register

第一步:购买加密货币

首先,选择你想要充值的法币和你想要购买的加密货币。根据所在国家的监管, 用户可以使用第三方服务供应商向 Bitget 账户充值 30

## **智行理财网** 购买加密货币,BitGet官方网站下载

多种法币,包括美元、欧元、英镑、港币、日元和澳元。请注意,单笔交易必须在 40.55 到 40548.71 美元之间。

 充值成功后,用户就可以通过法币来购买加密货币,包括 BTC、ETH、USDT、LTC、EOS、XRP、BCH、ETC 和 TRX 等热门加密货币。之后用户可以选择第三方服务供应商,点击"购买"。

第二步:身份信息验证

 通过 Banxa、Mercuryo、Xanpool 等第三方服务供应商,用户可以选择包括 Visa、Master、Apple Pay、Google Pay 在内的支付方式。我们所有合作的第三 方服务供应商都十分有信誉且非常受欢迎,并以其在数字货币行业的安全规范而闻 名,除此外它们的交易处理速度也十分迅速。

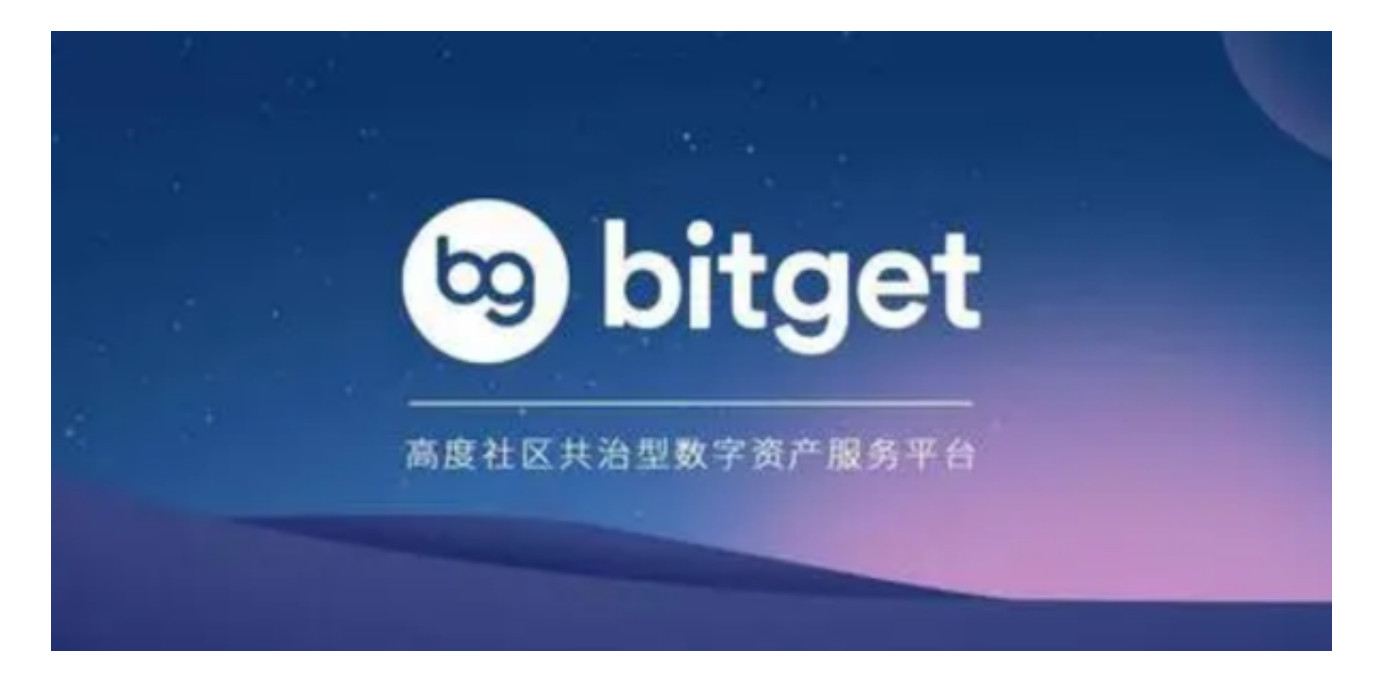

首先,用户必须在第三方服务供应商的网站上验证身份信息。示例如下:

 用户通过验证后即可完成支付。用户需要向第三方服务供应商支付费用以及链上 转账费用,费用取决于你购买的币种数量。Bitget 平台不收取任何费用。

第三步:二次验证财务记录和交易细节

 用户在第三方服务供应商平台上完成支付后,加密货币将在大约 2 至 10 分钟内充值到用户的 Bitget 现货账户。